# Industrial Programming

Lecture 4: C# Objects & Classes

# What is an Object

- Central to the object-oriented programming paradigm is the notion of an object.
- Objects are the nouns...
  - a person called John...
- Objects have characteristics (fields, attributes or properties)
  - John has black hair and is 20 years old
- Objects can perform actions (methods or functions)
  - John can tell me the sum of two numbers

#### What is a Class

- Before we create an object, we must describe it:
  - What characteristics it has (attributes/fields).
  - What actions it can perform (methods/functions).
- The class is the blueprint / template / plan / recipe / description for the object.
  - Here we describe the fields & methods for all objects of this type.
- An object is an instance of a class.
  - Creating an object is often called instantiation.
- For example, we can define a class person with attributes name, age etc and then instantiate it to a name John

## What is a Class (cont'd)

- We can create many objects from one class.
  - may spend a lot of time creating the class initially, but creating many objects from the class is easy! Re-use!
  - for example, we can have lots of buttons that all have the same attributes and methods available.
- BUT... all objects created from one class are NOT identical.
  - Same name & data types for the fields, but different field values (different state).
  - Different button names, text, size etc.
- The values of these fields define the state of an object.

These shapes have common attributes. We could define a **Rectangle** class. X **Attributes:** Name: Data Type: Each object has the same attribute names & data types, but different attribute values, i.e.  $\mathbf{Z}$  $\mathbf{x}$ z)

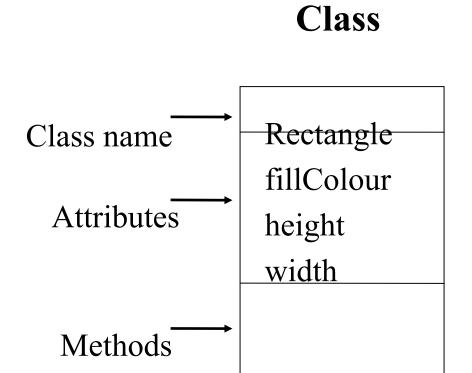

# **Object** (Instance of a Class)

(Rectangle)

Red

1cm

5cm

Shows *state*.

No need to indicate methods as they exist for a whole class

#### **Bank Account**

• Attribute: Account No Class Example Object Surname Balance (in (CBankAccount) **CBankAccount** £'s) accountNo: int 11111 Smith Surname: string Balance: double 101.00 • Methods: deposit(double) deposit withdraw(double) withdraw

# Declaring & Creating Objects

 Declare a name for an object of a specific type (class), e.g.

BankAccount myAccount;

• Create (instantiate) an object of a specific type (class), e.g.

```
myAccount = new
BankAccount(11111, "Smith");
```

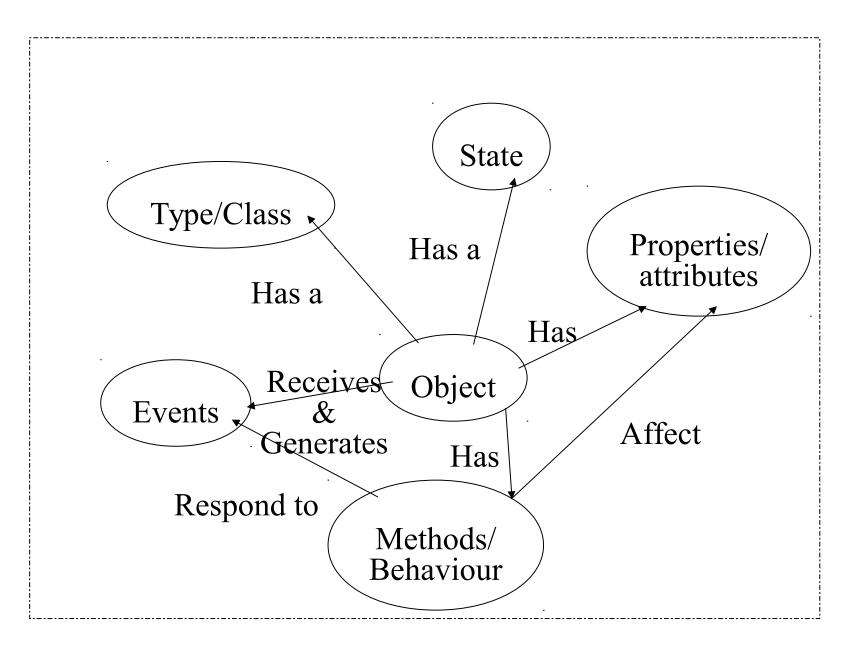

## Simple C# Class

```
using System;
class Point
  public int x;
  public int y;
  public Point(int x, int y)
     this.x = x:
     this.y = y;
class Test{
  public static void Main()
     Point point1 = new Point(5,10);
     Point point2 = new Point(20, 15);
Console.WriteLine("Point1({0}, {1})", point1.x, point1.y);
Console.WriteLine("Point2({0}, {1})", point2.x, point2.y);
```

## **Example Explained**

- A class named Point is defined.
- It has two integer members x and y.
- The class includes a constructor.
  - A special method called to construct an instance of the class.
  - It takes two integer parameters.
  - -Keyword *this* refers to the current instance.

#### Class and Constructor

- Classes are declared by using the keyword class followed by the class name and a set of class members surrounded by curly braces.
- Every class has a constructor, which is called automatically any time an instance of a class is created.
- The purpose of constructors is to initialise class members when an instance of the class is created.
- Constructors do not have return values and always have the same name as the class.

# Constructors (cont'd)

- A default constructor, without parameters, is generated automatically.
- The user can define more constructors by overloading the default constructor, passing values to initialise fields.
- Object initialisers allow you to separate initialisation from the constructor method:

```
BankAccount bonusAcc = new
BankAccount(1112,"Smith")
{ balance = 20; };
```

#### Default values of fields

 Unless explicitly initialised in the constructor, fields will have these default values:

```
Numeric (int, long...) 0

Bool False

Char '\0'
```

Reference null

Enum

0

# **Anonymous Types**

- Anonymous types reduce the coding overhead in creating a class.
- They are typically used for types that are used only once.
- They are useful in the context of LINQ when connecting to databases.
- Notation:

```
var myCircle = new { radius=3 };
```

Note that this variable is read-only.

# Example Explained (cont'd)

- Another class named *Test* is defined.
- It contains a static *main function* where program execution starts.
- In the *main function*, two *Point* objects (instances) are created (using *new*).
- The x and y coordinates of the two points are printed out.
- The data fields are accessed directly (public fields), not a good idea. Why?

#### Hiding Data Fields

```
using System;
class Point{
   private int x;
   private int y;
  public Point(int x, int y){
    this.x = x;
    this.v = v;
  public int GetX() {return(x);}
  public int GetY() {return(y);}
class Test{
  public static void Main(){
  Point point1 = new Point(5,10);
 Point point2 = new Point(20, 15);
Console.WriteLine("Point1({0}, {1})", point1.GetX(), point1.GetY());
Console.WriteLine("Point2({0}, {1})", point2.GetX(), point2.GetY());
```

# Hiding Data Fields (cont'd)

- Access modifier private is used to hide data fields.
- Member functions are used to access the data fields.
- Member functions GetX() and GetY() take no input parameters and return an integer (the coordinate value).

#### **Access Modifiers**

- public: no access restrictions
- private: only methods of the same class can access the field
- protected: only methods in the same class and in classes derived from it can access the field
- internal: accessible to methods of any class in this class' assembly (collection of files, wrapped up in a executable or library)

#### Instance and Static Members

- Fields and methods can be instance or static members of the class.
- Each object has its own copy of an instance field. All fields so far have been instance fields.
- A static field exists just once for a class and is shared by all objects of that class. This is useful for counting the number of objects of a class.
- An example of a static field in the Points class:

```
public static int noOfPoints = 0;
```

#### Static Methods

- The same distinction between instance and static members exists for methods.
- An instance method is always applied to an object and can access the object's fields via the this variable. E.g.

```
point1.GetX();
```

 A static method is associated to class rather than an object and takes all arguments via its parameters. E.g.

```
Console.WriteLine("Hello world!");
```

## C# Properties

- Properties are another way of hiding fields
- Properties look like attributes but behave like methods:

```
class Point{
 private int x;
private int y;
public int PointX {
  get { return x; }
  set { this.x = value; }
// analogous for PointY
```

# C# Properties (cont'd)

 Every lookup for PointX will be translated into a call of the get function, e.g.

 Every assignment to PointX will be translated into a call to the set function, e.g.

```
point1.PointX += 10;
```

As shorthand notation you can use automatic properties, matching the names to the fields

```
public int PointX { get ; set ; }
```

 A private field PointX will be generated automatically by the compiler

#### C# Methods

- The constructor, GetX() and GetY() are methods.
- A method can have four parts:
  - Method name.
  - Parameters list.
  - -Return type.
  - -Access modifier.

Semantic information should be added in comments:

- What is the meaning of a parameter?
- What are the invariants of the method/class?

## Overloading

- C# allows you to define different versions of a method/function in class, and the compiler will automatically select the matching one based on the parameters supplied.
- Generally, you should consider overloading a method when you need several methods that take different parameters, but conceptually do the same thing.
- You should not use overloads when two methods really do different things.

# **Example: Overloading**

```
public class AddingNumbers
  {
    public int add(int a, int b)
      {
       return a+b;
      }
    public int add(int a, int b, int c)
      {
       return a+b+c;
      }
    }
}
```

#### **Calling Overloaded Methods**

```
int i = add(2, 3);
int j = add(2, 3, 4);
```

# **Operator Overloading**

 Using the operator keyword, it is possible to overload existing operators,

#### Inheritance

- A central concept in object-oriented programming.
- A class is derived from another class.
- This allows the programmer to build a class hierarchy.
- A main activity in program design is the design of a suitable class hierarchy.
- Useful for code reuse.

#### Inheritance Example: Base Class

```
using System;
class Person{
  private string fName;
  private string lName;
  private string address;
  public Person(string fName, string lName, string
  address){
  this.fName = fName;
  this.lName = lName;
  this.address = address;
  string GetfName(){return fName;}
  string GetlName(){return lName;}
  string GetAddress(){return address;}
```

#### Inheritance Example: Subclass

```
using System;
class Student: Person{
  private string matricNo;
  private string degree;
  public Student(string fName, string lName, string
  address, string matricNo, string degree): base(fName,
  lName, address){
     this.matricNo = matricNo;
     this.degree = degree;
  string GetMatricNo(){return matricNo;}
  string GetDegree(){return degree;}
```

#### **Test Class**

```
class Test{
 public static void Main(){
  Person p = new Person("John", "Smith",
  "Edinburgh");
  Student s = new Student("Brian", "Hillman",
  "London", "99124678", "CS");
  Console.WriteLine("Student matric no: {0} ",
  s.GetMatricNo());
  Console.WriteLine("Student address: {0} ",
  s.GetAddress());
  Console.WriteLine("Person address: {0} ",
  p.GetAddress());
```

# **Example Explained**

- Person is a base class.
- Student is a subclass of Person.
- It inherits all the fields and methods in Person and defines new ones.
- Its constructor uses this to distinguish member fields from method arguments.
- Its constructor uses the notation
- :base (fName, lName, address)
- to call the constructor of the base class with these arguments.

#### Interfaces

- An interface is a contract.
- A class that implements an interface must implement all of its methods.
- Whereas a class can inherit from just one class, it can implement several interfaces.
- These interfaces characterise various roles the class can take.

# An Example of an Interface

 An interface IStorable, with methods for reading and writing data:

```
interface IStorable {
   void Read ();
   void Write(object obj);
   int Status { get ; set ;}
}
```

## An Example of an Interface

Here is one possible implementation

```
public class Document : IStorable {
  public Document (string str) {
    Console.WriteLine("Creating document with: {0}", str);
#region IStorable
  public void Read () {
    Console.WriteLine("Executing document's read method for IStorable");
  }
  public void Write(object obj) {
    Console.WriteLine("Executing document's write method for IStorable");
  }
  // property required by IStorable
  public int Status { get; set ; }
#endregion
```

# 3 Pillars of Object-oriented Programming

- Encapsulation: each class should be selfcontained to localise changes. Realised through public and private access modifiers.
- Specialisation: model relationships between classes. Realised through inheritance.
- Polymorphism: treat a collection of items as a group. Realised through methods at the right level in the class hierarchy.

#### Exercises

- (a) Implement the bank account example as discussed in the lecture.
- (b) Complete the Points example and implement access to the x- and y-fields, using direct access, public methods, and (automatic) properties, respectively.

#### **Exercises**

- (a) Use inheritance and overloading to define a method Area, that works on different shapes, namely circles, rectangles and squares.
- (b) Let the user decide how many of these objects to construct, with which parameters, calculate the overall and per-shape area and print it
- (c) Write a (polymorphic) function that takes an array of shapes and calculates the total area covered by all elements.

#### **Exercises**

- (a) Modify the ReadLine exercise from the previous lecture to generate instances of classes containing an unsigned short, unsigned int and unsigned long field, respectively.
- (b) Implement basic arithmetic on complex numbers using operator overloading.
- (c) Implement the data structure of binary search trees with operations for inserting and finding an element.